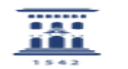

## Gestión de reinicio de Windows 10 tras aplicar actualizaciones 27/07/2024 - 01:34:22

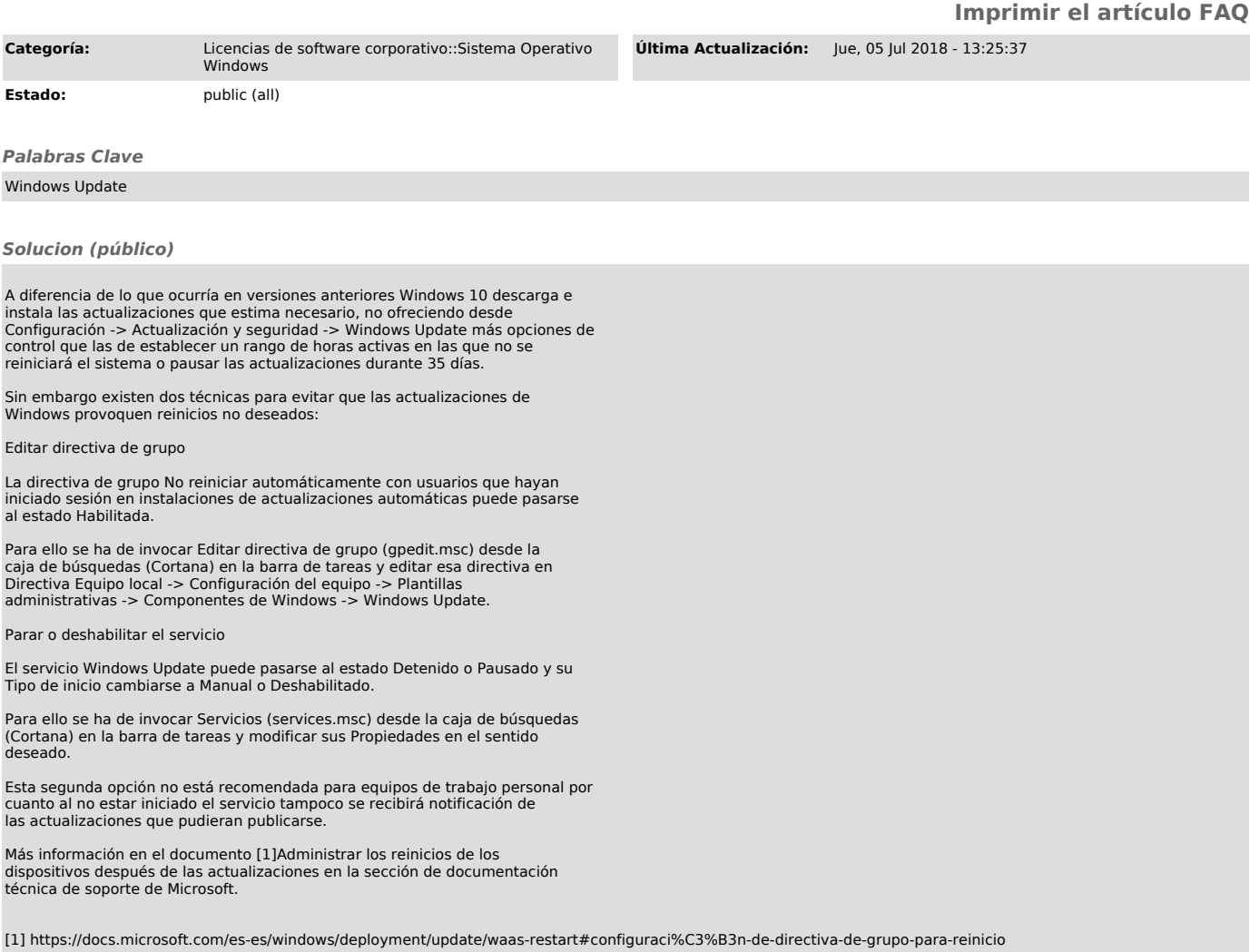